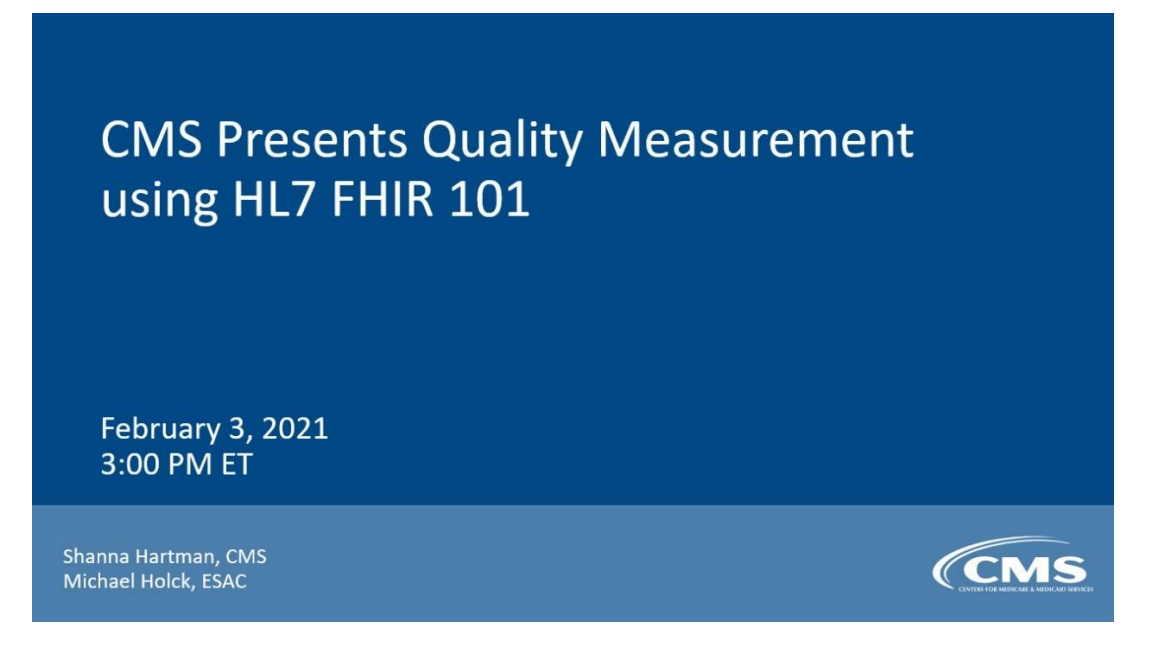

**CMS Presents Quality Measurement using Health Level Seven® (HL7) Fast Healthcare Interoperability** 

**Resources (FHIR®) 101 Webinar Transcript**

**February 2021**

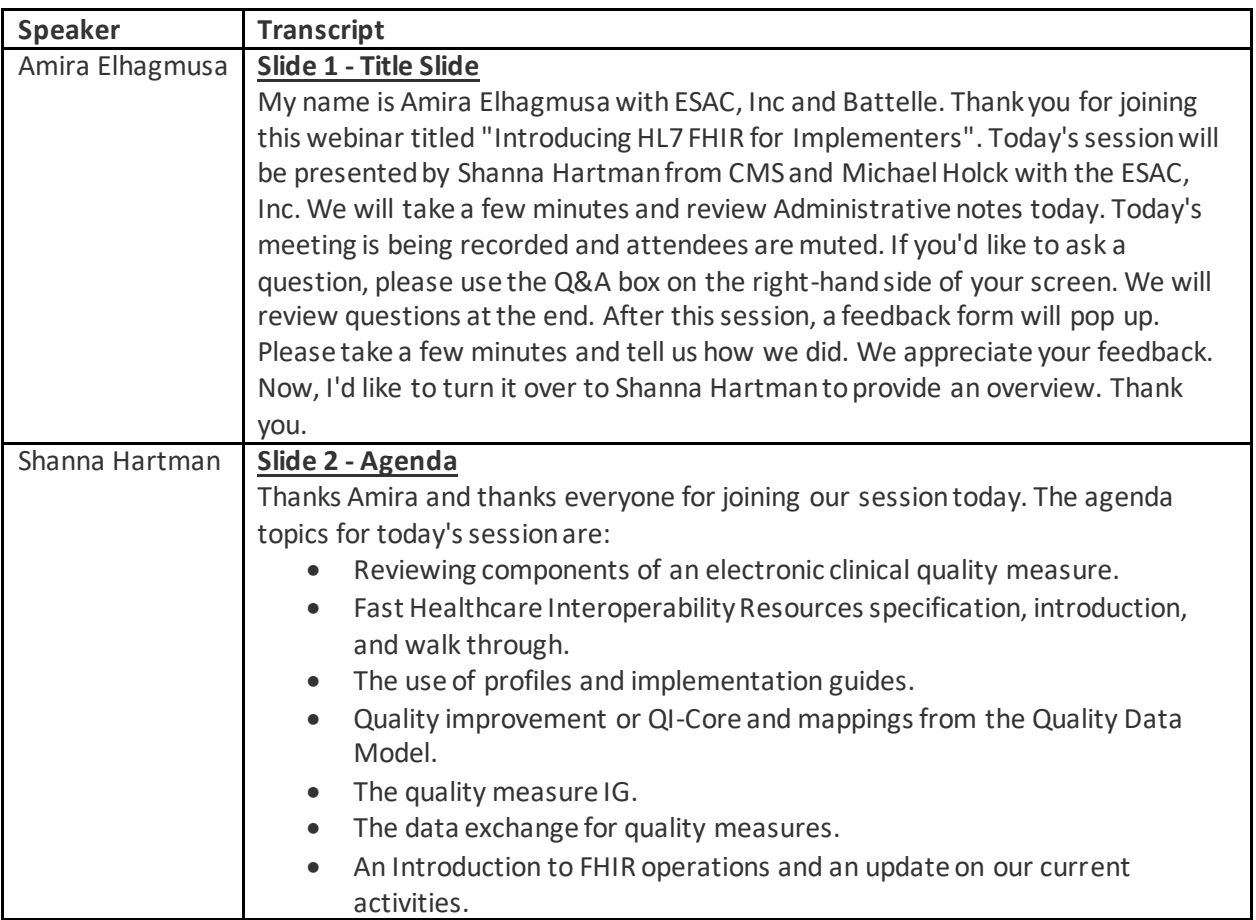

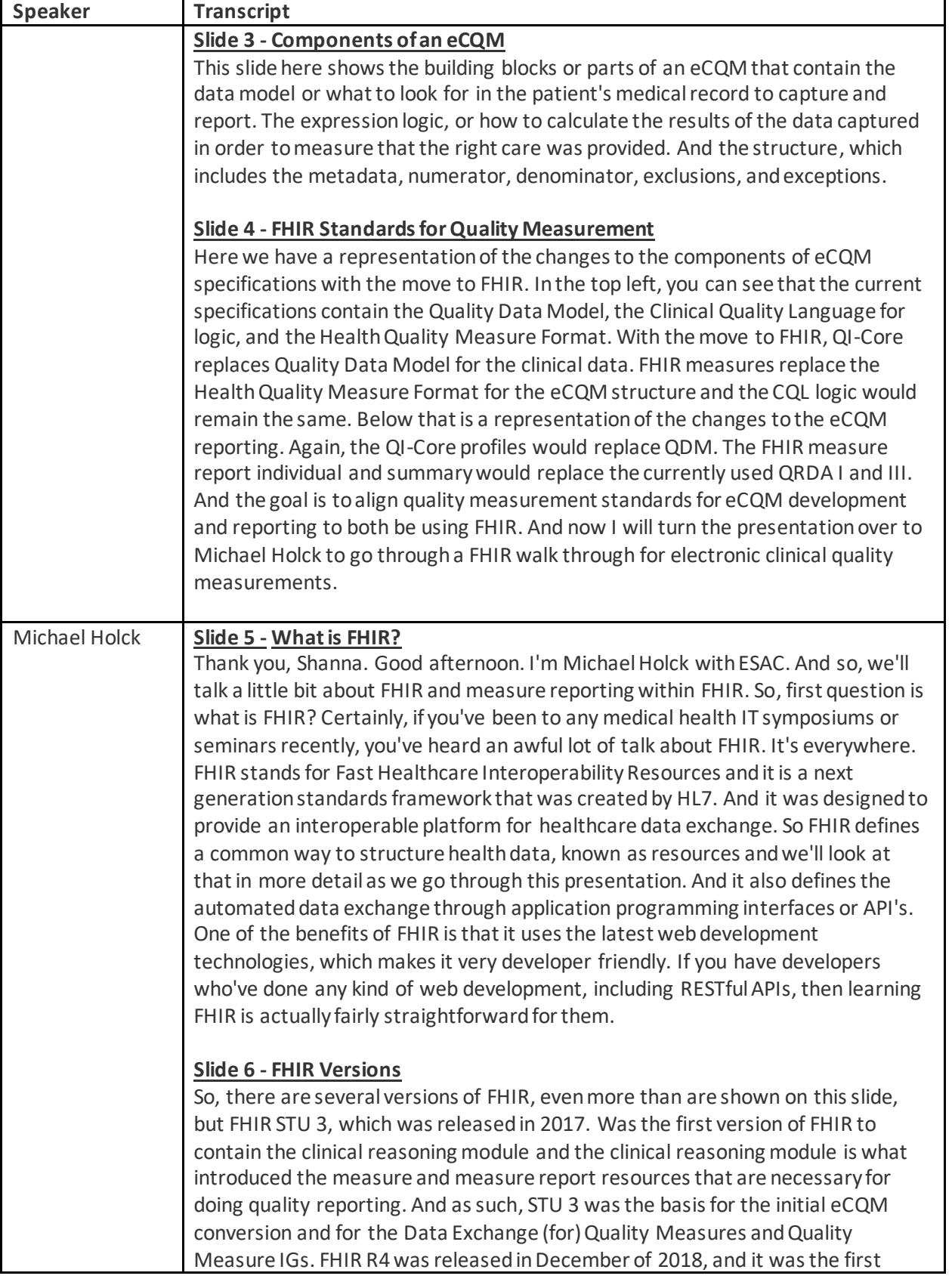

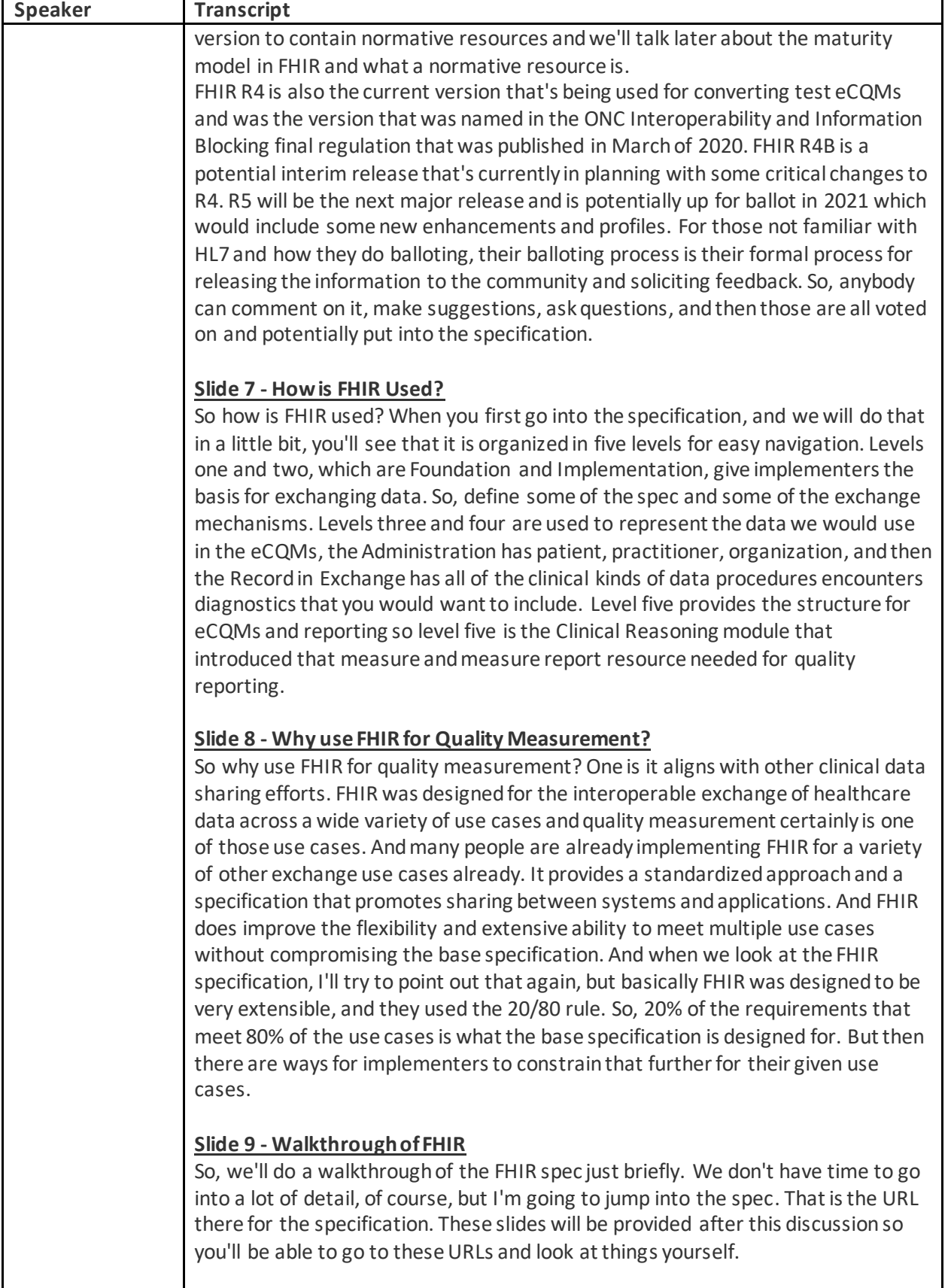

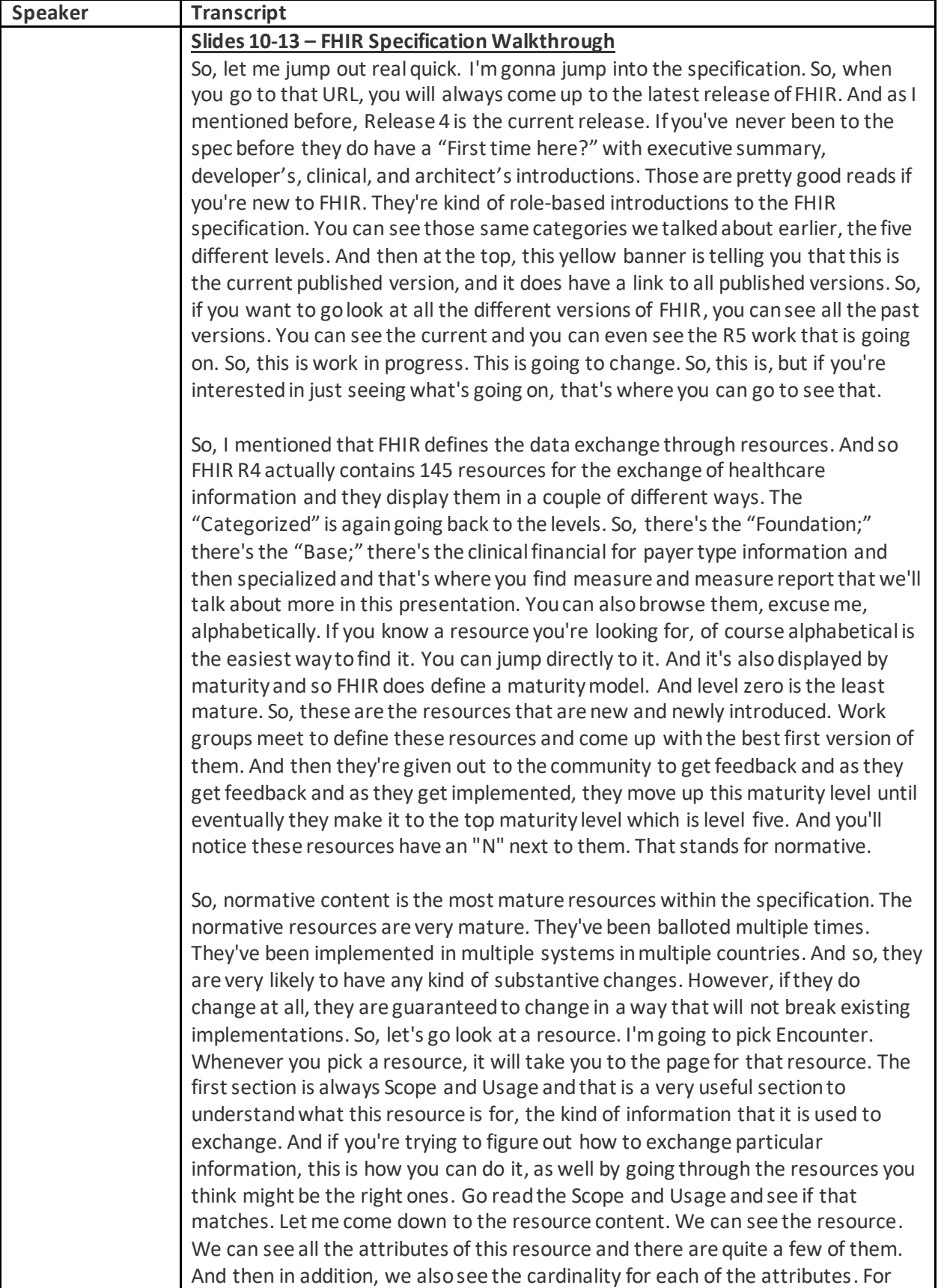

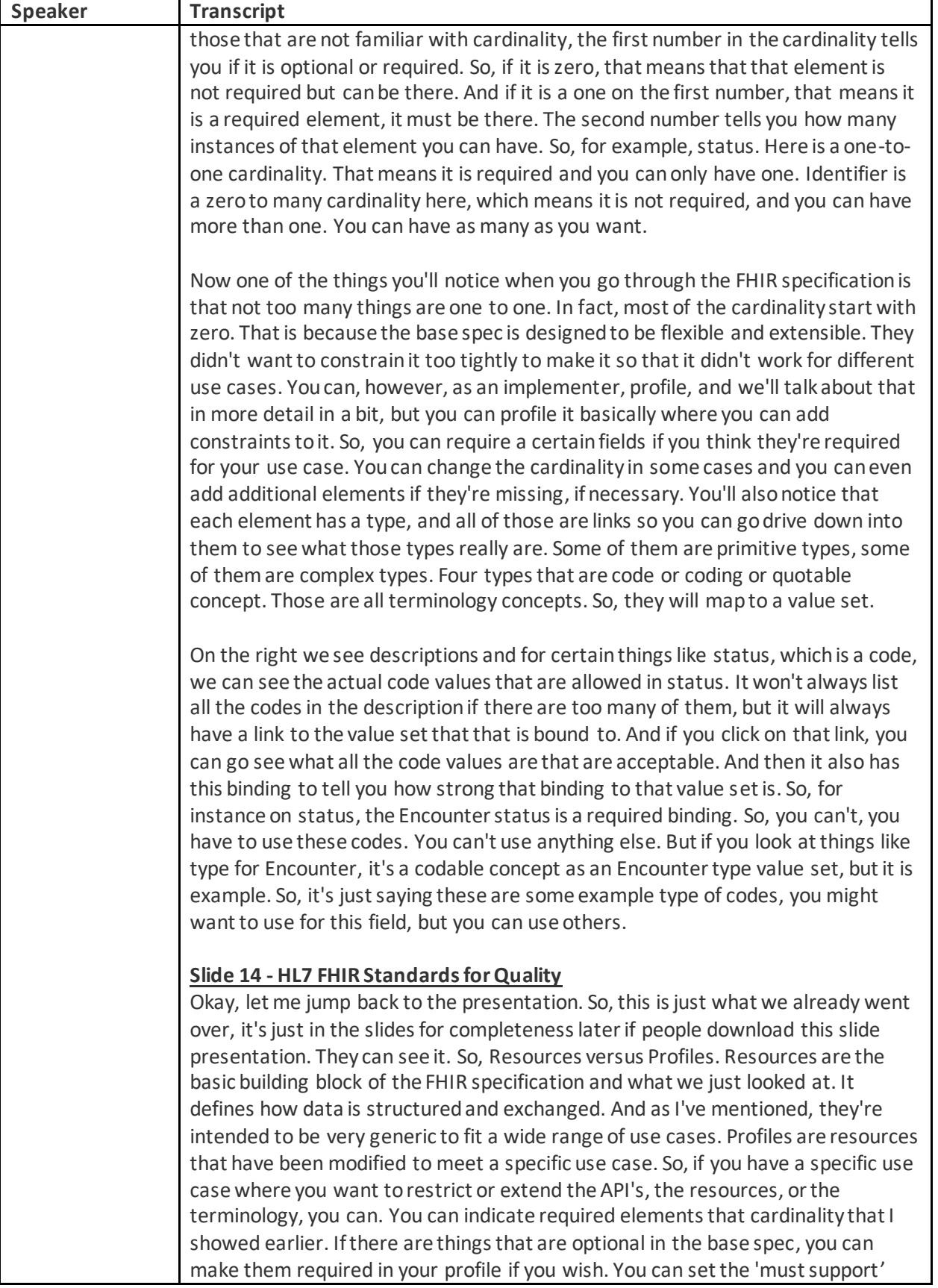

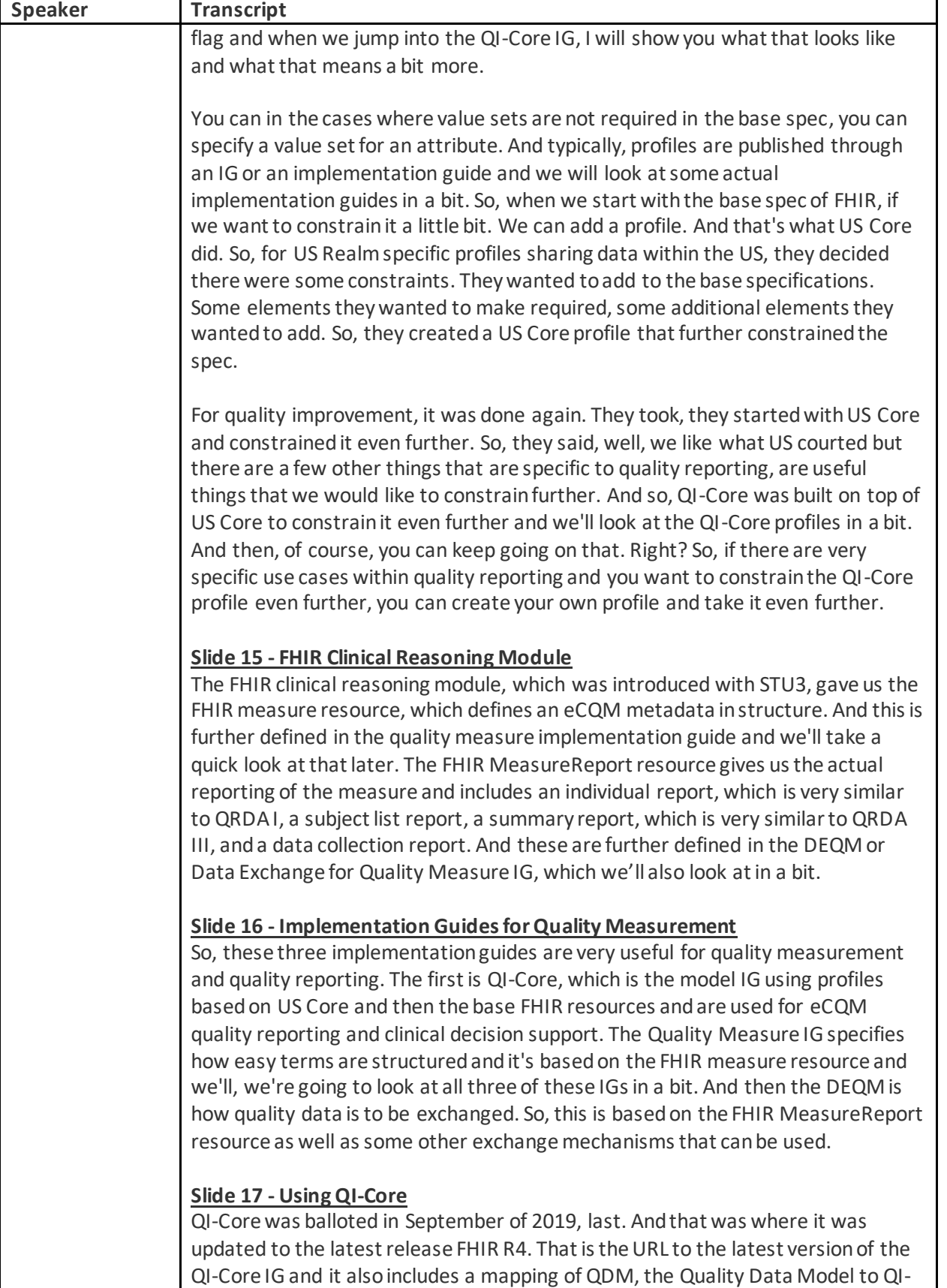

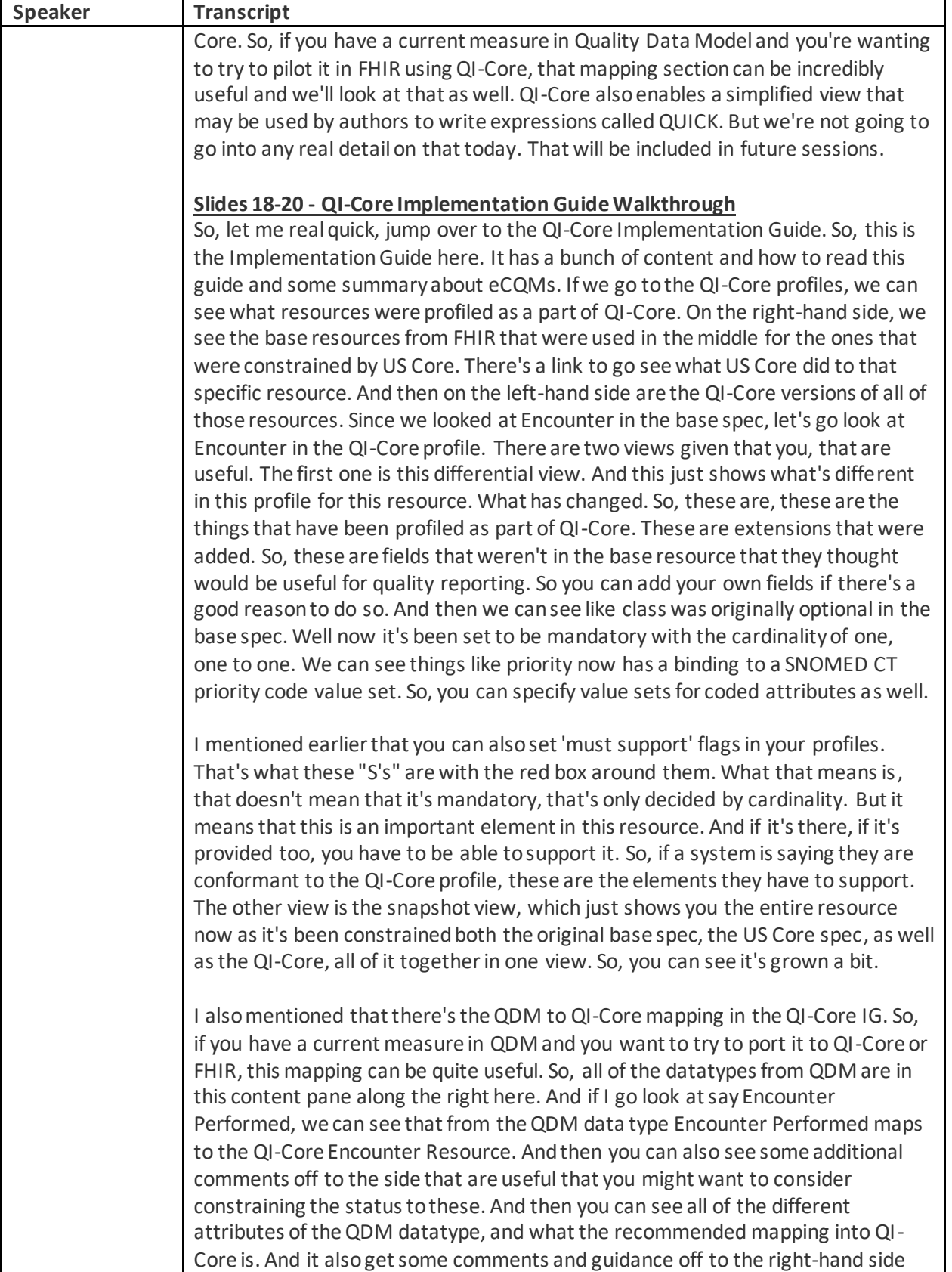

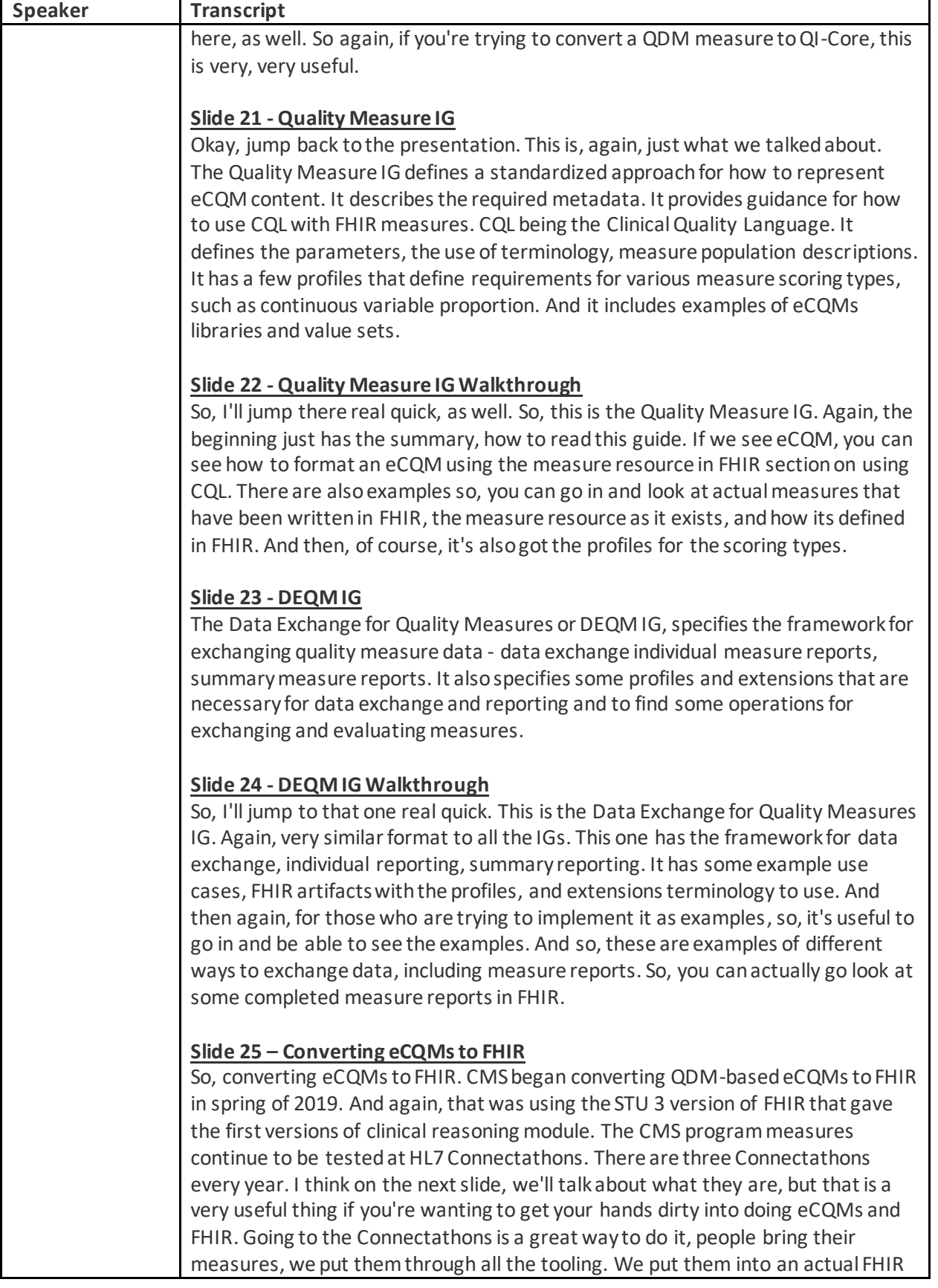

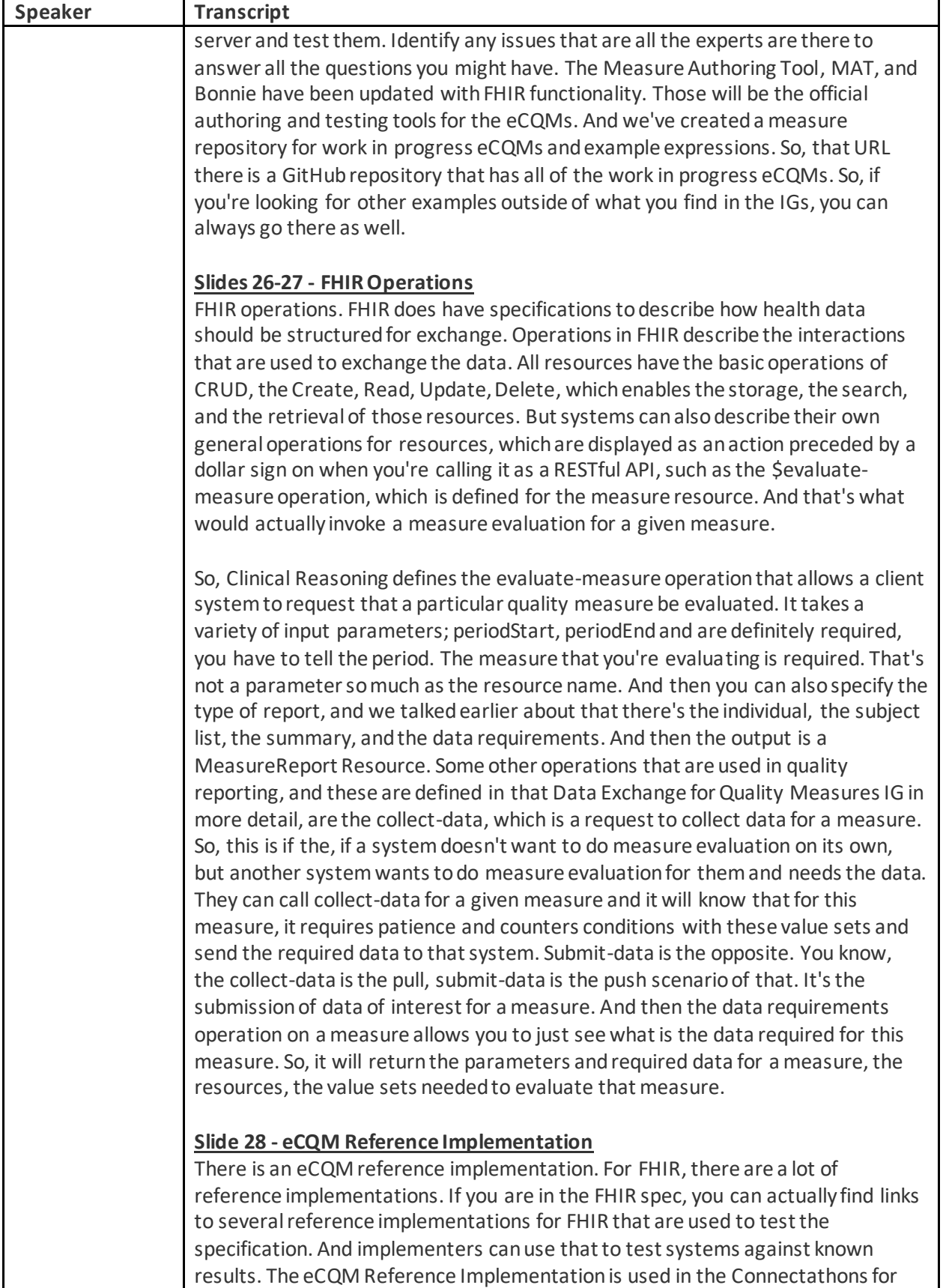

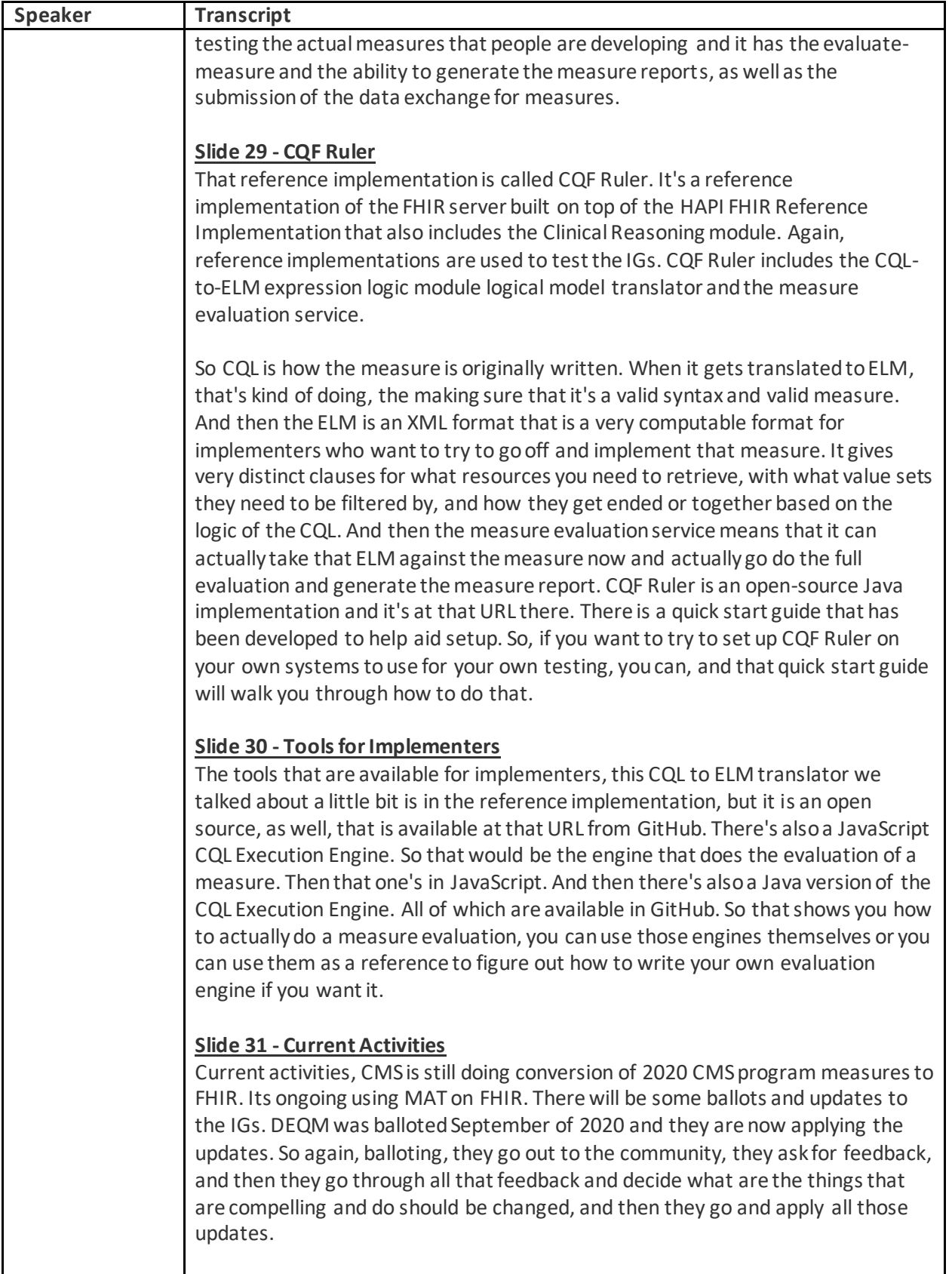

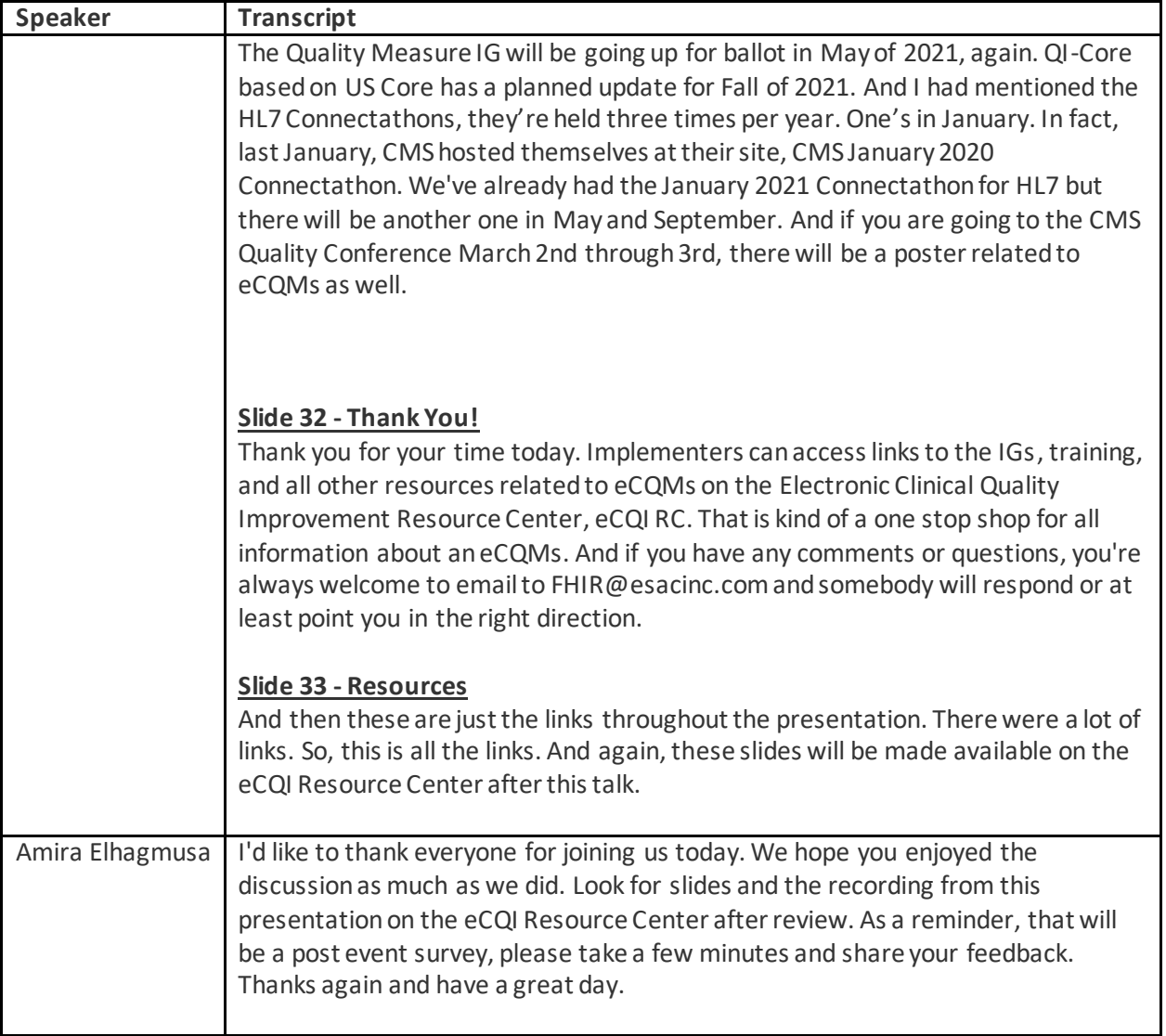